<span id="page-0-1"></span><span id="page-0-0"></span>[Postestimation commands](#page-0-0) [estat](#page-1-0) [Remarks and examples](#page-7-0) [Stored results](#page-7-1) [Methods and formulas](#page-7-2) Beference [Also see](#page-10-1)

# **Postestimation commands**

The following postestimation commands are of special interest after hdidregress and xthdidregress:

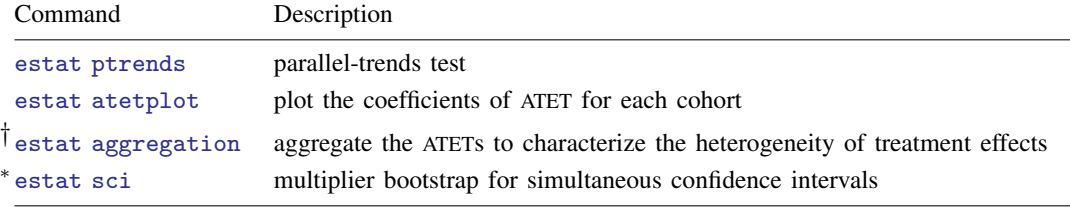

† estat aggregation is not allowed after estimation with bootstrap or jackknife standard errors. ∗ estat sci may not be used after estimation using TWFE.

The following postestimation commands are also available:

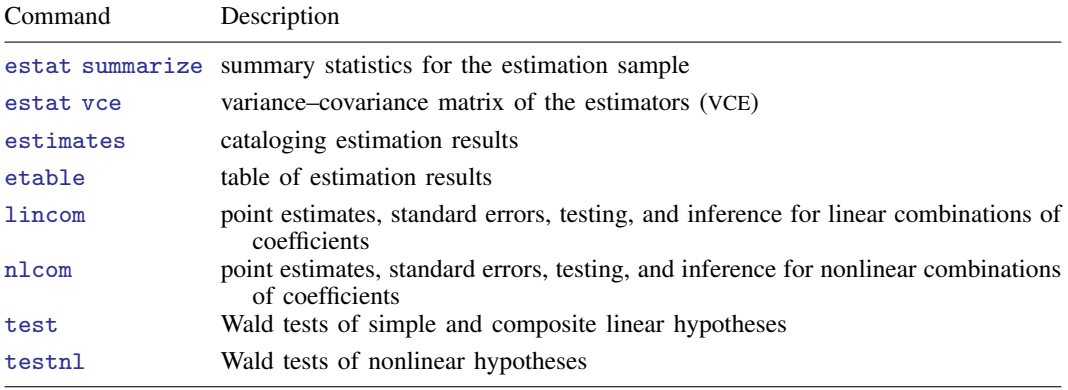

## <span id="page-1-0"></span>**estat**

## **Description for estat**

estat ptrends tests that all pretreatment periods are equal to zero.

estat atetplot plots the coefficients of ATET for each cohort across different periods.

- estat aggregation aggregates the cohort-period ATETs to characterize the heterogeneity of treatment effects. Aggregation may be within cohorts, time periods, time exposed to treatment, or within cohort and time periods. You may display the output of estat aggregation simultaneously as a table and a graph. The default is the tabular output.
- estat sci provides the simultaneous confidence intervals for ATETs using the multiplier bootstrap method proposed in [Callaway and Sant'Anna](#page-10-2) ([2021\)](#page-10-2). It may not be used after estimation using the TWFE estimator.

## **Menu for estat**

Statistics > Postestimation

## **Syntax for estat**

Tests that all pretreatment periods are zero

estat ptrends

Plot coefficients for ATETs

 $\epsilon$  [atetplot](#page-2-0)  $\lceil \text{chort\_list} \rceil \rceil$ , *atetplot\_options* 

Aggregate ATETs

```
aggregation \lceil, aggregation_options]
```
Simultaneous confidence intervals

```
estat sci \left[ , level (\#) options \right]
```
<span id="page-1-1"></span>*cohort list* is a subset of all the cohorts when estimating the ATETs. By default, the *cohort list* contains all the cohorts. *cohort list* is not allowed when the TWFE estimator is combined with option hettype(time) or hettype(cohort).

<span id="page-2-0"></span>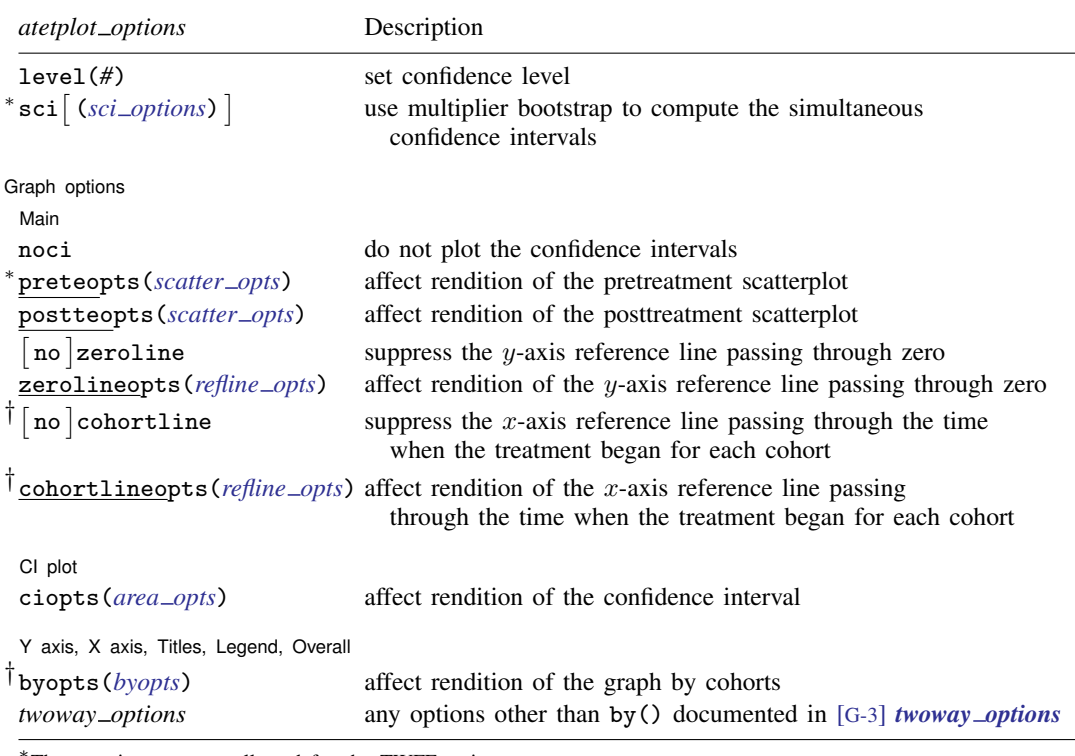

<sup>∗</sup>These options are not allowed for the TWFE estimators.

†These options are not allowed when the TWFE estimator is combined with option hettype(time) or hettype(cohort).

<span id="page-2-1"></span>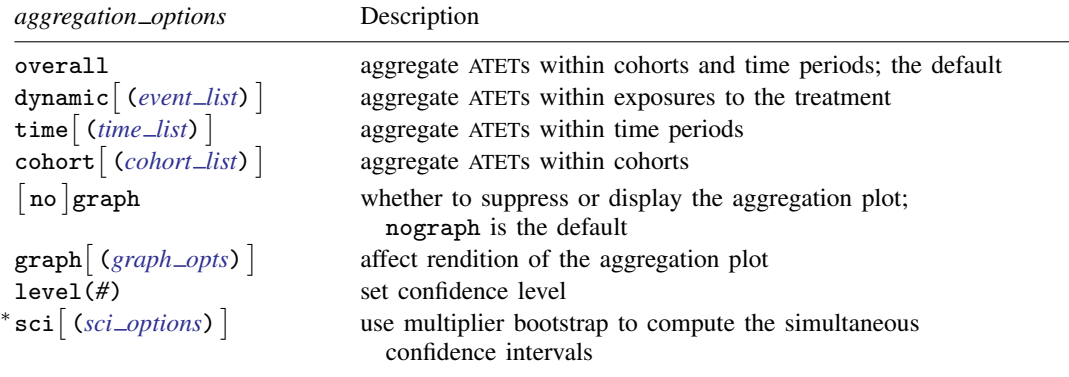

Only one of overall, dynamic(), cohort(), or time() is allowed.

<sup>∗</sup>This option is not allowed after the TWFE estimator.

<span id="page-2-3"></span><span id="page-2-2"></span>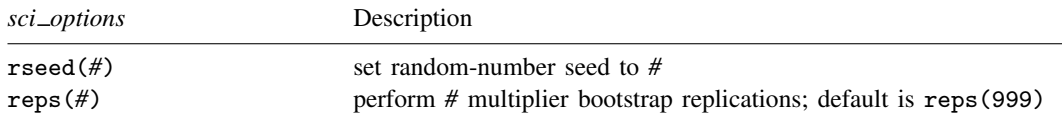

<span id="page-3-1"></span><span id="page-3-0"></span>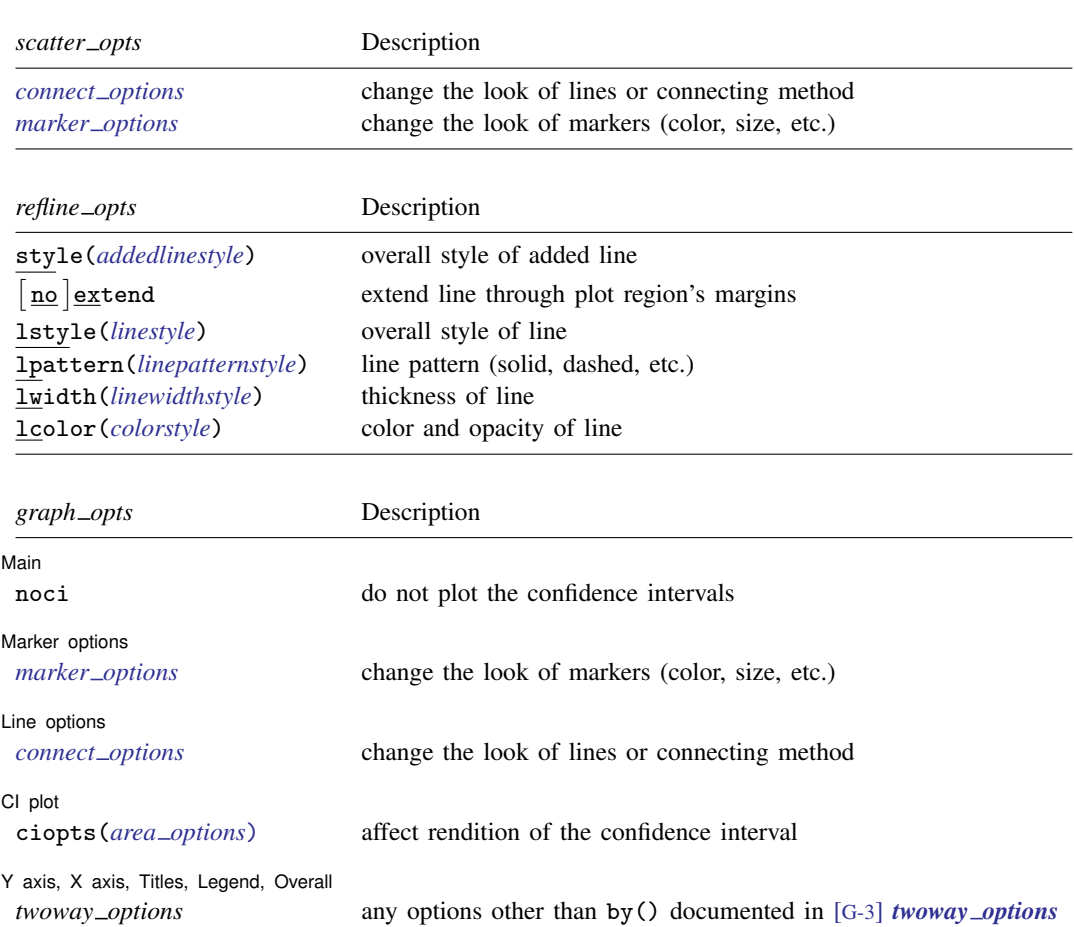

# **Options for estat**

Options for estat are presented under the following headings:

[Options for estat atetplot](#page-4-0) [Options for estat aggregation](#page-5-2) [Options for estat sci](#page-6-1)

### <span id="page-4-0"></span>**Options for estat atetplot**

level(*#*) specifies the confidence level, as a percentage, for CIs. The default is level(95) or as set by set level; see [U[\] 20.8 Specifying the width of confidence intervals](https://www.stata.com/manuals/u20.pdf#u20.8Specifyingthewidthofconfidenceintervals).

- sci or sci(*sci options*) plots the simultaneous confidence intervals (SCIs) using the multiplier bootstrap method proposed in [Callaway and Sant'Anna](#page-10-2) ([2021\)](#page-10-2). SCIs simultaneously cover the true values of all the ATETs with a predefined probability level. By default, specifying sci implies using 999 bootstrap replications to construct the SCIs.
	- sci(*sci options*) specifies the number of replications and the seed for the multiplier bootstrap when computing SCIs.  $sci\_options$  may be rseed( $#$ ) or reps( $#$ ). For the definition of these options, see [Options for estat sci](#page-6-1).

Option sci or sci() is not allowed after the TWFE estimator in hdidregress and xthdidregress. In addition, it is not allowed after estimation with bootstrap or jackknife standard errors for RA, IPW, and AIPW estimators.

By default, estat atetplot plots the pointwise CIs.

[Main] Main  $\Box$ 

 $\overline{a}$ 

noci removes plots of the CIs. The default is to plot the CIs.

preteopts(*scatter opts*) affects the rendition of the scatterplot for pretreatment periods. This option is not allowed after the TWFE estimator in hdidregress and xthdidregress. *scatter opts* may be the following:

*connect options* specify how points on a graph are to be connected; [G-3] *[connect](https://www.stata.com/manuals/g-3connect_options.pdf#g-3connect_options) options*.

- *marker\_options* affect the rendition of markers drawn at the plotted points, including their shape, size, color, and outline; see [G-3] *marker [options](https://www.stata.com/manuals/g-3marker_options.pdf#g-3marker_options)*.
- postteopts(*scatter opts*) affects the rendition of the scatterplot for posttreatment periods. *scatter\_opts* may be the following:

*connect options* specify how points on a graph are to be connected; [G-3] *[connect](https://www.stata.com/manuals/g-3connect_options.pdf#g-3connect_options) options*.

- *marker options* affect the rendition of markers drawn at the plotted points, including their shape, size, color, and outline; see [G-3] *marker [options](https://www.stata.com/manuals/g-3marker_options.pdf#g-3marker_options)*.
- nozeroline suppresses the  $y$ -axis reference line passing through zero. After estimation with hdidregress and the RA, IPW, or AIPW estimator, the default is to plot this reference line. After estimation with the TWFE estimator, the default is not to plot this reference line.
- zerolineopts(*refline opts*) affects the rendition of the reference line passing through zero. *refline\_opts* may be the following:
	- style(*addedlinestyle*) specifies the overall style of the added line, which includes [no]extend and lstyle(*linestyle*) documented below. See [G-4] *[addedlinestyle](https://www.stata.com/manuals/g-4addedlinestyle.pdf#g-4addedlinestyle)*. The [no]extend and lstyle() options allow you to change the added line's attributes individually, but style() is the starting point.

You need not specify  $style()$  just because there is something that you want to change, and in fact, most people seldom specify the style() option. You specify style() when another style exists that is exactly what you desire or when another style would allow you to specify fewer changes to obtain what you want.

extend and noextend specify whether the line should extend through the plot region's margin and touch the axis; see [G-3] *region [options](https://www.stata.com/manuals/g-3region_options.pdf#g-3region_options)*. Usually, noextend is the default, and extend

is the option, but that is determined by the overall style() and, of course, the scheme; see [G-4] [Schemes intro](https://www.stata.com/manuals/g-4schemesintro.pdf#g-4Schemesintro).

lstyle(*[linestyle](https://www.stata.com/manuals/g-4linestyle.pdf#g-4linestyle)*), lpattern(*[linepatternstyle](https://www.stata.com/manuals/g-4linepatternstyle.pdf#g-4linepatternstyle)*), lwidth(*[linewidthstyle](https://www.stata.com/manuals/g-4linewidthstyle.pdf#g-4linewidthstyle)*), lalign(*[linealignmentstyle](https://www.stata.com/manuals/g-4linealignmentstyle.pdf#g-4linealignmentstyle)*), and lcolor(*[colorstyle](https://www.stata.com/manuals/g-4colorstyle.pdf#g-4colorstyle)*) specify the look of the line; see [G-2] [graph twoway line](https://www.stata.com/manuals/g-2graphtwowayline.pdf#g-2graphtwowayline).

- nocohortline suppresses the  $x$ -axis reference line passing through the time when the treatment began for each cohort. The default is to plot this reference line. This option is not allowed after the TWFE estimator.
- cohortlineopts(*refline opts*) affects the rendition of the reference line passing through the time when the treatment began for each cohort. This option is not allowed after the TWFE estimator. *refline\_opts* may be the following:
	- style(*addedlinestyle*) specifies the overall style of the added line, which includes [no]extend and lstyle(*linestyle*) documented below. See [G-4] *[addedlinestyle](https://www.stata.com/manuals/g-4addedlinestyle.pdf#g-4addedlinestyle)*. The  $\lceil$  no  $\rceil$  extend and lstyle() options allow you to change the added line's attributes individually, but style() is the starting point.

You need not specify  $style()$  just because there is something that you want to change, and in fact, most people seldom specify the style() option. You specify style() when another style exists that is exactly what you desire or when another style would allow you to specify fewer changes to obtain what you want.

extend and noextend specify whether the line should extend through the plot region's margin and touch the axis; see [G-3] *region [options](https://www.stata.com/manuals/g-3region_options.pdf#g-3region_options)*. Usually, noextend is the default, and extend is the option, but that is determined by the overall style() and, of course, the scheme; see [G-4] [Schemes intro](https://www.stata.com/manuals/g-4schemesintro.pdf#g-4Schemesintro).

lstyle(*[linestyle](https://www.stata.com/manuals/g-4linestyle.pdf#g-4linestyle)*), lpattern(*[linepatternstyle](https://www.stata.com/manuals/g-4linepatternstyle.pdf#g-4linepatternstyle)*), lwidth(*[linewidthstyle](https://www.stata.com/manuals/g-4linewidthstyle.pdf#g-4linewidthstyle)*), lalign(*[linealignmentstyle](https://www.stata.com/manuals/g-4linealignmentstyle.pdf#g-4linealignmentstyle)*), and lcolor(*[colorstyle](https://www.stata.com/manuals/g-4colorstyle.pdf#g-4colorstyle)*) specify the look of the line; see [G-2] [graph twoway line](https://www.stata.com/manuals/g-2graphtwowayline.pdf#g-2graphtwowayline).

CI plot CI plot <u>subsequent and the set of the set of the set of the set of the set of the set of the set of the set of the set of the set of the set of the set of the set of the set of the set of the set of the set of the set of </u>

 $\overline{a}$ 

 $\overline{a}$ 

ciopts(*area options*) affects the rendition of the CIs; see [G-3] *area [options](https://www.stata.com/manuals/g-3area_options.pdf#g-3area_options)*.

✄ Y axis, X axis, Titles, Legend, Overall

- byopts(*byopts*) affects the rendition of the graph combined by cohorts. For *byopts*, see [G-3] *by \_[option](https://www.stata.com/manuals/g-3by_option.pdf#g-3by_option)*. This option is not allowed after the TWFE estimator.
- *twoway options* are any of the options documented in [G-3] *[twoway](https://www.stata.com/manuals/g-3twoway_options.pdf#g-3twoway_options) options*, excluding by(). These include options for titling the graph (see [G-3] *title [options](https://www.stata.com/manuals/g-3title_options.pdf#g-3title_options)*) and for saving the graph to disk (see [G-3] *[saving](https://www.stata.com/manuals/g-3saving_option.pdf#g-3saving_option)\_option*).

## <span id="page-5-2"></span>**Options for estat aggregation**

overall aggregates ATETs within all the cohorts and time periods; it is the default.

- <span id="page-5-1"></span><span id="page-5-0"></span>dynamic or dynamic(*event list*) aggregates ATETs within exposure to the treatment. For example, two periods of exposure to the treatment means two periods after the treatment started. Specifying dynamic implies aggregating ATETs within all the estimable exposures to the treatment.
	- dynamic(*event list*) aggregates ATETs within the exposure to the treatment specified by *event list*. *event list* is a [numlist](https://www.stata.com/manuals/pnumlist.pdf#pnumlist) specifying length of exposures to the treatment.
- time or time(*time list*) aggregates ATETs within time periods. Specifying time implies aggregating ATETs within all the estimable time periods.
	- time(*time list*) aggregates ATETs within the time specified by *time list*. *time list* is a [numlist](https://www.stata.com/manuals/pnumlist.pdf#pnumlist) specifying time periods.
- <span id="page-6-0"></span>cohort or cohort(*cohort list*) aggregates ATETs within cohort. Specifying cohort implies aggregating ATETs within all the estimable cohorts.
	- cohort(*cohort list*) aggregates ATETs within the cohorts specified by *cohort list*. *cohort list* is a [numlist](https://www.stata.com/manuals/pnumlist.pdf#pnumlist) specifying cohorts.
- nograph and graph specifies whether to suppress or display the plot of aggregation of ATETs. nograph is the default.
- graph(*graph opts*) affects the rendition of the aggregation plot. *graph opts* may be the following: noci removes plots of the CIs. The default is to plot the CIs.
	- *connect options* specify how points on a graph are to be connected; [G-3] *[connect](https://www.stata.com/manuals/g-3connect_options.pdf#g-3connect_options) options*.
	- *marker options* affect the rendition of markers drawn at the plotted points, including their shape, size, color, and outline; see [G-3] *marker [options](https://www.stata.com/manuals/g-3marker_options.pdf#g-3marker_options)*.
	- ciopts(*area options*) affects the rendition of the CIs; see [G-3] *area [options](https://www.stata.com/manuals/g-3area_options.pdf#g-3area_options)*.
	- *twoway options* are any of the options documented in [G-3] *[twoway](https://www.stata.com/manuals/g-3twoway_options.pdf#g-3twoway_options) options*, excluding by(). These include options for titling the graph (see [G-3] *title [options](https://www.stata.com/manuals/g-3title_options.pdf#g-3title_options)*) and for saving the graph to disk (see [G-3] *[saving](https://www.stata.com/manuals/g-3saving_option.pdf#g-3saving_option)\_option*).
- level(*#*) specifies the confidence level, as a percentage, for CIs. The default is level(95) or as set by set level; see [U[\] 20.8 Specifying the width of confidence intervals](https://www.stata.com/manuals/u20.pdf#u20.8Specifyingthewidthofconfidenceintervals).
- sci or sci(*sci options*) plots the simultaneous confidence intervals (SCIs) using the multiplier bootstrap method proposed in [Callaway and Sant'Anna](#page-10-2) ([2021\)](#page-10-2). SCIs simultaneously cover the true values of aggregations of ATETs with a predefined probability level. By default, specifying sci implies using 999 bootstrap replications to construct the SCIs.
	- sci(*sci options*) specifies the number of replications and the seed for the multiplier bootstrap when computing SCIs. *sci options* may be rseed(*#*) or reps(*#*). For the definition of these options, see [Options for estat sci](#page-6-1).
	- Option sci or sci() is not allowed after the TWFE estimator in hdidregress and xthdidregress.
	- By default, estat aggregation plots the pointwise CIs if option graph() is specified.

### <span id="page-6-1"></span>**Options for estat sci**

- level(*#*) specifies the confidence level, as a percentage, for CIs. The default is level(95) or as set by set level; see [U[\] 20.8 Specifying the width of confidence intervals](https://www.stata.com/manuals/u20.pdf#u20.8Specifyingthewidthofconfidenceintervals).
- rseed(*#*) sets the random-number seed. Specifying this option makes the results reproducible because the critical values are drawn from a bootstrap sample.
- reps(*#*) specifies the number of bootstrap replications to get the critical values of the test. The default is reps(999).

# <span id="page-7-0"></span>**Remarks and examples [stata.com](http://stata.com)**

For examples of the estat commands above, see [CAUSAL] [hdidregress](https://www.stata.com/manuals/causalhdidregress.pdf#causalhdidregress) and [[CAUSAL](https://www.stata.com/manuals/causalxthdidregress.pdf#causalxthdidregress)] xth[didregress](https://www.stata.com/manuals/causalxthdidregress.pdf#causalxthdidregress). Both entries have examples that illustrate how the estimation and postestimation commands work together.

# <span id="page-7-1"></span>**Stored results**

estat ptrends stores the following in r():

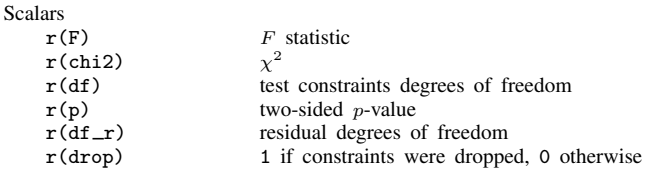

estat aggregation stores the following in  $r()$ :

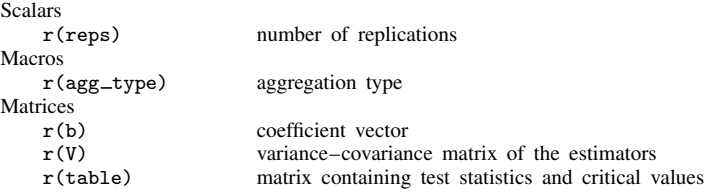

estat atetplot stores the following in  $r()$ :

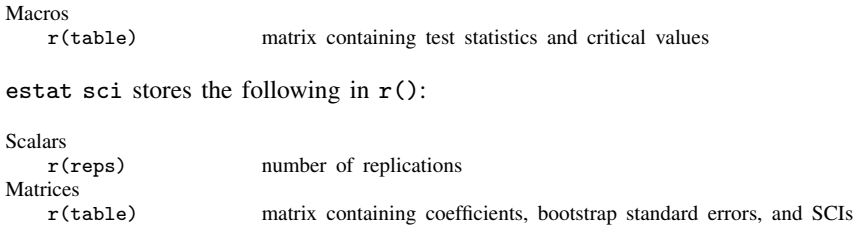

# <span id="page-7-2"></span>**Methods and formulas**

Methods and formulas are presented under the following headings:

```
Test for all pretreatment period ATETs being zero
Aggregations for the RA, IPW, and AIPW estimators
Aggregations for the TWFE estimator
SCIs
```
## <span id="page-7-3"></span>**Test for all pretreatment period ATETs being zero**

estat ptrends tests that all pretreatment period ATETs are zero. This should be satisfied if both parallel trends and no anticipation of treatment hold for the pretreatment period.

For the RA, IPW, and AIPW estimators, estat ptrends is equivalent to a Wald test of all the pretreatment ATET estimates equaling zero. For methods and formulas on the Wald test, see [Methods](https://www.stata.com/manuals/rtest.pdf#rtestMethodsandformulas) [and formulas](https://www.stata.com/manuals/rtest.pdf#rtestMethodsandformulas) in [R] [test](https://www.stata.com/manuals/rtest.pdf#rtest).

Below, we will use the notation from [Methods and formulas](https://www.stata.com/manuals/causalxthdidregress.pdf#causalxthdidregressMethodsandformulas) in [CAUSAL] [xthdidregress](https://www.stata.com/manuals/causalxthdidregress.pdf#causalxthdidregress). For the TWFE estimator, we fit the augmented model:

$$
y_{it} = \eta + \sum_{g=q}^{T} G_{ig} \alpha_g + \sum_{s=q}^{T} f_s \gamma_s + \sum_{g=2}^{q-1} \sum_{s=g}^{q-1} d_{it} G_{ig} f_s \omega_{gs} + \sum_{g=q}^{T} \sum_{s=g}^{T} d_{it} G_{ig} f_s \delta_{gs} + \varepsilon_{it}
$$

<span id="page-8-0"></span>We then jointly [test](https://www.stata.com/manuals/rtest.pdf#rtest) if the  $\omega_{qs}$  terms are zero by using test.

### **Aggregations for the RA, IPW, and AIPW estimators**

Denote  $\theta(q, t)$  as ATET $(q, t)$ . These are the parameters computed during estimation. Instead of looking at all of these parameters, we can aggregate them to explore heterogeneity in different dimensions. We denote  $\hat{\theta}$  as aggregations of ATETs. Regardless of whether we use cohort, time, or dynamic aggregation, we can always write  $\theta$  as a weighted sum of  $\theta(q, t)$  as follows

$$
\theta = \sum_{g \in \mathbb{G}} \sum_{t=2}^{T} w(g, t) \theta(g, t)
$$

where G is the set of all the possible cohort values and  $w(q, t)$  is the cohort-time weights. The type of questions of interest determines the definitions of  $w(q, t)$ .

One popular question in DID with multiple time periods set up is to study the dynamics of treatment effects: how do the average treatment effects vary with the length of exposure to the treatment? In literature, it is also known as the event study. Let  $e = t - q$  be the length of exposure to the treatment. We can summarize ATETs as

$$
\theta_d(e) = \sum_{g \in \mathbb{G}} \mathbb{I}\{g + e \le T\} P\{G = g | G + e \le T\} \theta(g, g + e)
$$

where  $\mathbb{I}(\cdot)$  is an indicator function and G is a random categorical variable for a cohort.  $\theta_d(e)$  is computed when the dynamic option is specified.

To account for the heterogeneous treatment effects across cohorts, we consider the following aggregation:

$$
\theta_c(g) = \sum_{t=g}^{T} \theta(g, t) P(G = g | G = g, t \ge g)
$$

 $\theta_c(q)$  is computed when the cohort option is specified.

Time effects characterize treatment-effects heterogeneity across time. The average effect of participating in the treatment in a period  $t$  (among cohorts that are treated by time  $t$ ) is

$$
\theta_t(t) = \sum_{g \in \mathbb{G}} \mathbb{I}(t \ge g) P(G = g | G \le t) \theta(g, t)
$$

 $\theta_t(t)$  is computed when the time option is specified.

The overall aggregation is the average of all the identified posttreatment ATETs. It is defined as

$$
\theta_o = \frac{1}{\kappa} \sum_{g \in \mathbb{G}} \sum_{t=2}^T \mathbb{I}(t \ge g) P(G = g | G \le T) \theta(g, t)
$$

where  $\kappa = \sum_{g \in \mathbb{G}} \sum_{t=2}^T \mathbb{I}(t \ge g) P(G = g | G \le T)$ .  $\theta_o$  is computed when the overall option is specified.

The variance–covariance matrix for the estimates of  $\theta$  is computed using the influence function approach outlined in section 4.2 in [Callaway and Sant'Anna](#page-10-2) ([2021\)](#page-10-2).

<span id="page-9-0"></span>When the sci option is specified, the SCIs are computed using the multiplier bootstrap proposed in section 4.2 in [Callaway and Sant'Anna](#page-10-2) [\(2021](#page-10-2)).

## **Aggregations for the TWFE estimator**

Aggregation after TWFE uses [margins](https://www.stata.com/manuals/rmargins.pdf#rmargins) after the Mundlak estimation of the model. Let treat denote the observation-level treatment, cohort denote the variable that contains treat-time cohorts, and exposure denote a variable that indicates the time exposed to treatment.

```
For estat aggregation, overall:
```

```
. margins r.treat, subpop(if treat==1) vce(unconditional)
```
For estat aggregation, cohort:

```
. margins, subpop(if treat==1) dydx(treat) over(cohort) vce(unconditional)
```
For estat aggregation, time:

```
. margins, subpop(if treat==1) dydx(treat) over(time) vce(unconditional)
```
For estat aggregation, dynamic:

. margins, subpop(if treat==1) dydx(treat) over(exposure) vce(unconditional)

## <span id="page-9-1"></span>**SCIs**

After the RA, IPW, and AIPW estimators, estat sci can provide the SCIs that are guaranteed to cover all the ATETs with a specified probability. estat sci computes the SCIs using the multiplier bootstrap approach outlined in section 4.1 in [Callaway and Sant'Anna](#page-10-2) ([2021\)](#page-10-2).

Unlike the traditional bootstrap, the multiplier bootstrap resamples the influence functions (which are already computed in the estimation step). Thus, the multiplier bootstrap is much faster than the traditional bootstrap because there is no need to recompute the estimators.

The influence function is a linear representation of the estimator. Let  $\hat{\theta}(q, t)$  be the RA, IPW, and AIPW estimators, and denote  $\theta(g, t)$  the true ATET for cohort g at time t. Then the linear representation of these estimators can be written as

$$
\widehat{\theta}(g,t) - \theta(g,t) = \frac{1}{n} \sum_{i=1}^{n} \psi_{g,t}(\mathbf{w}_i) + o_p(1)
$$

where  $\psi_{a,t}$  is the influence function, n is the sample size of the estimation sample for  $\hat{\theta}(g, t)$ ,  $\mathbf{w}_i$ are the data, and  $o_p(1)$  is a term that vanishes to zero in probability as n grows. For a more detailed discussion on influence functions, see section 4.1 in [Callaway and Sant'Anna](#page-10-2) [\(2021](#page-10-2)).

Denote  $\hat{\theta}$  as estimates of all the ATETs, and let  $\hat{\Psi}$  be estimates of the influence functions for  $\hat{\theta}$ . Let  $\hat{\theta}^b$  be the bth bootstrap draw, which is defined as

$$
\widehat{\boldsymbol{\theta}}^b = \widehat{\boldsymbol{\theta}} + \frac{1}{n} \sum_{i=1}^n V_i \cdot \widehat{\Psi}_i
$$

where  $\{V_i\}$  is a Bernoulli draw with  $P(V = 1 - \eta) = \eta/\sqrt{5}$ ,  $P(V = \eta) = 1 - \eta/\sqrt{5}$  and where  $\{v_i\}$  is a bernoum draw with  $F(v) = 1 - \eta_j = \eta/\sqrt{3}$ ,  $F(v)$ <br> $\eta = (\sqrt{5} + 1)/2$ . Then the SCIs can be computed in the following steps:

- 1. Draw *B* samples of  $\{V_i\}_{i=1,\dots,n}$ , and compute  $\widehat{\boldsymbol{\theta}}^b$  using each sample.
- 2. Compute the bootstrap diagonal of  $\Sigma^{1/2}$  as

$$
\widehat{\Sigma}_{g,t}^{1/2} = \frac{q_{0.75}(g,t) - q_{0.25}(g,t)}{z_{0.75} - z_{0.25}}
$$

where  $q_p(g, t)$  is the pth sample quantile of  $\widehat{R}_{g,t}^b = \sqrt{n} \left\{ \widehat{\theta}^b(g, t) - \widehat{\theta}(g, t) \right\}$  in B draws and  $z_p$  is the pth sample quantile of standard normal distribution.

3. For each bootstrap draw, compute the  $t$  test<sup>b</sup> as

$$
t \text{ test}^b = \max_{(g,t)} |\widehat{R}_{g,t}^b| \widehat{\Sigma}_{g,t}^{-1/2}
$$

- 4. Compute the critical values  $\hat{c}_{1-\alpha/2}$  as the  $1 \alpha/2$  quantile of the B draws of t test<sup>b</sup>.
- 5. Construct the simultaneous bootstrap confidence intervals for  $\hat{\theta}(q, t)$  as

$$
\widehat{C}(g,t) = \left\{ \widehat{\theta}(g,t) - \widehat{c}_{1-\alpha/2} \widehat{\Sigma}_{g,t}^{1/2} / \sqrt{n}, \quad \widehat{\theta}(g,t) + \widehat{c}_{1-\alpha/2} \widehat{\Sigma}_{g,t}^{1/2} / \sqrt{n} \right\}
$$

# <span id="page-10-0"></span>**Reference**

<span id="page-10-2"></span><span id="page-10-1"></span>Callaway, B., and P. H. C. Sant'Anna. 2021. Difference-in-differences with multiple time periods. Journal of Econometrics 225: 200–230. [https://doi.org/10.1016/j.jeconom.2020.12.001.](https://doi.org/10.1016/j.jeconom.2020.12.001)

# **Also see**

[CAUSAL] [hdidregress](https://www.stata.com/manuals/causalhdidregress.pdf#causalhdidregress) — Heterogeneous difference in differences

[CAUSAL] [xthdidregress](https://www.stata.com/manuals/causalxthdidregress.pdf#causalxthdidregress) - Heterogeneous difference in differences for panel data

[CAUSAL] **[DID intro](https://www.stata.com/manuals/causaldidintro.pdf#causalDIDintro)** — Introduction to difference-in-differences estimation

### [U[\] 20 Estimation and postestimation commands](https://www.stata.com/manuals/u20.pdf#u20Estimationandpostestimationcommands)

Stata, Stata Press, and Mata are registered trademarks of StataCorp LLC. Stata and Stata Press are registered trademarks with the World Intellectual Property Organization of the United Nations. StataNow and NetCourseNow are trademarks of StataCorp LLC. Other brand and product names are registered trademarks or trademarks of their respective companies. Copyright (c) 1985–2023 StataCorp LLC, College Station, TX, USA. All rights reserved.

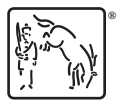

For suggested citations, see the FAQ on [citing Stata documentation](https://www.stata.com/support/faqs/resources/citing-software-documentation-faqs/).